#### Testing The Foreman *"Has Jenkins melted again...?"*

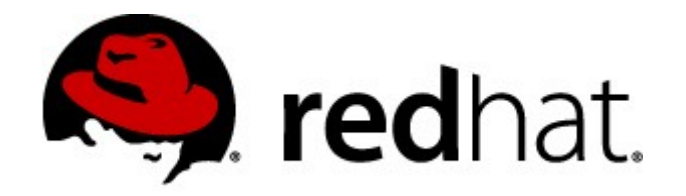

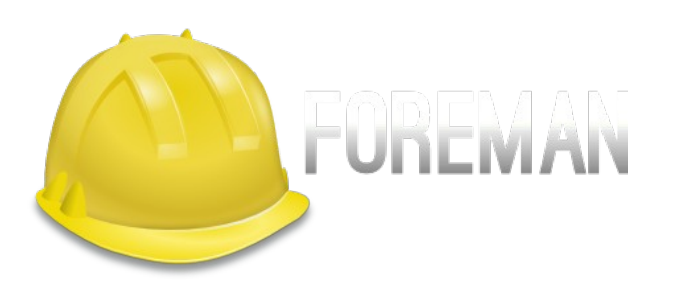

Greg Sutcliffe

Red Hat

FOSDEM 2014

## Why is Foreman hard to test?

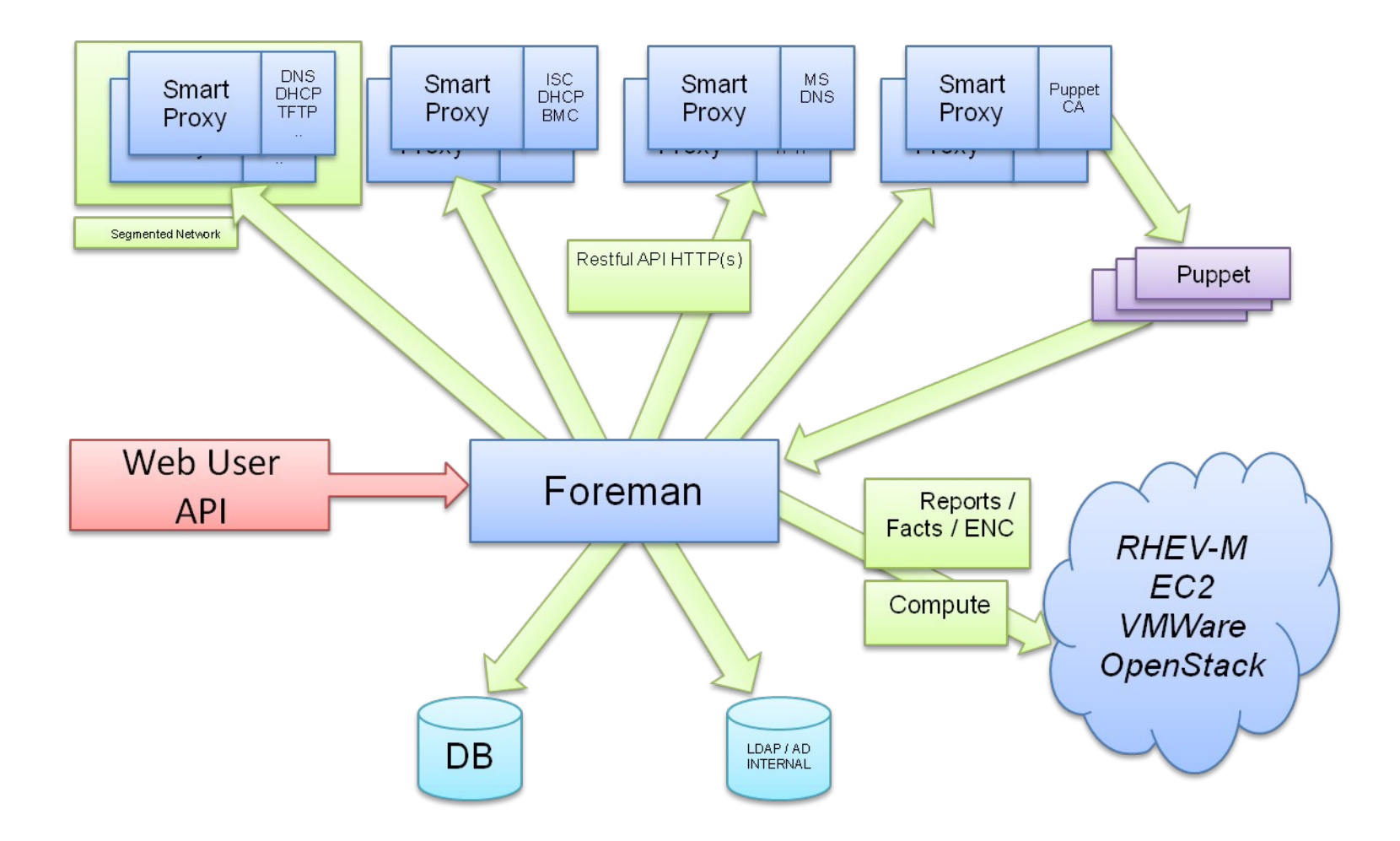

## Why is Foreman hard to test?

- Complex project involving multiple subsystems
	- DNS, DHCP, TFTP, Compute Resources, ConfigMgmt
- Standard webapp axes:
	- Ruby version, database choice
- Unit tests can only get you so far
- Integration tests will only excercise your UI
- Package tests
	- Different OSs handle things in different ways

# Talk Agenda

- Life cycle of a PR
	- Jenkins/GitHub integration
	- Test jobs
	- Plugin tests
	- Package build
	- Package tests
- Out of band testing

 $~10$  executors,  $~10$  jobs  $\sim$ 20 jobs / hour

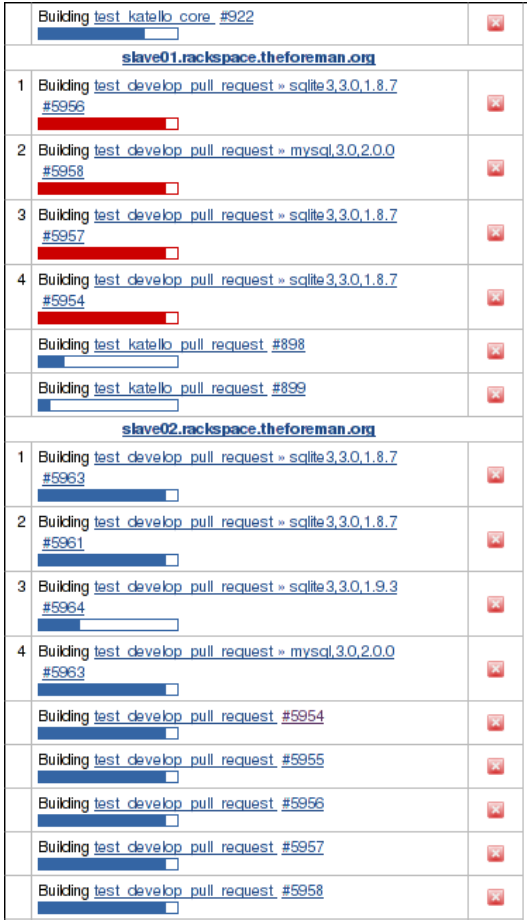

## Jenkins & GitHub

- Team members get automatic PR tests
	- They can also start tests on other PRs by commenting "[test]"
- Computationally expensive
	- Ruby/DB matrix job
	- Unit/functional tests
	- Integration tests on Psql **only**
	- Lots of PRs
- No automated merges

● Waiting to hear about 38f5f3a — Running build (Details)  $•$  38f5f3a ◆ All is well - Job result: SUCCESS (Details)  $\sqrt{4179e3c}$ X Failed - Job result: FAILURE (Details)  $X$  fad6501

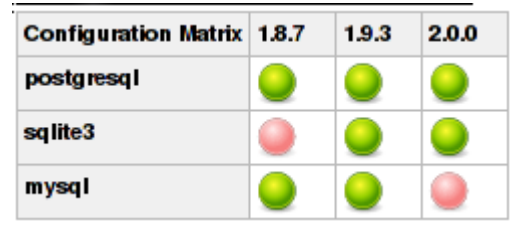

## Merged to develop

- Full test suite is run after every commit
	- Exactly the same test setup as for PRs
	- Should never fail due to PR tests
	- Updated gems often break this theory
- IRC notification of success/failure
- Success triggers packaging & plugin tests

<jenkins-foreman Project test\_develop build #520: SUCCESS in 29 min: http://ci.theforeman.org/job/test\_develop/520/

## Plugin Tests

- Rails Engines
	- Separate gem loaded by Rails on startup
	- Usually tested via "dummy\_app" in the engine
	- Foreman engines extend "rake test" in core

```
$ cat lib/templates.rake
Rake::Task[:test].enhance do
   Rake::Task['test:templates'].invoke
end
                                          $ cat test/test plugin helper.rb
                                          require 'test_helper'
                                          FactoryGirl.definition_file_paths << 
                                          File.join(File.dirname( FILE ),
                                           'factories')
                                          FactoryGirl.reload
```
## Package Building in Jenkins

- RPMs
	- Built using Mock, Tito, and Koji to publish
	- Repoclosure is used to verify all the dependencies
- DEBs
	- Built using PBuilder, and published with Freight
- Both are built using Jenkins script executors
- RPMs are tested **before** being published
- DEBs are tested **after** (we'd like to fix this)
- Success triggers downstream package testing

## Package Testing - Bats

- Bash test framework
- Exit status
- Syntactic sugar
- set -e

```
@test "the truth" {
   exit 0
}
@test "check web app is up" {
  curl -sk $URL | grep -q
login
}
```

```
@test "stop puppet agent (if 
installed)" {
    tPackageExists "puppet" || 
skip "Puppet not installed"
    service puppet stop
}
tPackageInstall() {
    yum -y install "$1"
}
@test "install foreman" {
    tPackageInstall foreman
}
```
FOSDEM 2014 Greg Sutcliffe (gwmngilfen) - Red Hat 9

#### Package Testing - Results

- ok 1 # skip (Puppet package not installed)
- ok 2 # skip (Puppet not installed)
- ok 3 # skip (Puppet not installed)
- ok 4 # skip (EPEL not required)
- ok 5 configure repository
- ok 6 install installer
- ok 7 run the installer
- ok 8 run the installer once again
- ok 9 wait 10 seconds
- ok 10 check web app is up
- ok 11 wake up puppet agent
- ok 12 install all compute resources
- ok 13 restart foreman
- ok 14 install CLI (hammer)
- ok 15 check smart proxy is registered
- ok 16 check host is registered
- ok 17 collect important logs

#### 1 files 17 tests, 13 ok, 0 not ok, 4 skipped, 0 Bail Out!

#### File: fb-install-foreman.bats.out

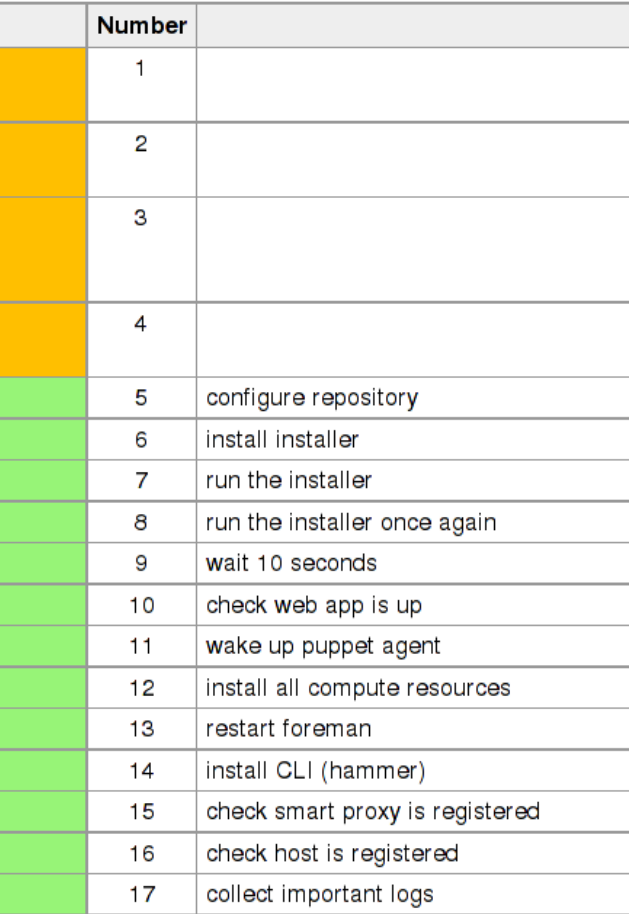

FOSDEM 2014 Greg Sutcliffe (gwmngilfen) - Red Hat 10

## Package Testing - Automation

- Jenkins Slave
	- Clones foreman-bats git repo locally
	- Spins up VM on Rackspace using Vagrant
- Vagrant-rackspace
	- Shell provisioner clones BATS, syncs foreman-bats
	- Vagrant ssh from slave runs BATS, parses TAPS output
- Success triggers publishing of RPMs
	- (DEBs to come)

## Out of Band Testing - Installer

- Puppet + wrapper library (kafo) + packaging
- Modules have individual tests (Travis & GitHub)
- Kafo has unit tests (Jenkins)
- Still need to verify the combined result
	- **Very** OS-dependant
	- Some free testing from the core build triggers
	- Manual: spin up VM, configure repo & clone BATS

## Out Of Band Testing - Core

- Automated PR tests aren't always enough
	- Rake changes
	- Initializers
	- Packaging changes
- Packages can be built from:
	- Core PR number
	- Packaging branch
- Pushed to a staging repo for manual tests

## Areas To Improve

- So far, so good:
	- Coverage is high
	- Developers can test arbitrary branches / PRs
- Would like to see:
	- DEBs tested before packages are published
	- More flexibilty in testing changes to foreman-bats
	- Integration between BATS and scratch packages
	- More plugin tests & testing

# Links

- Tools used
	- [http://jenkins-ci.org](http://jenkins-ci.org/) / [http://travis-ci.org](http://travis-ci.org/)
	- [http://www.vagrantup.com](http://www.vagrantup.com/)
	- <https://github.com/sstephenson/bats>
- Foreman links
	- [http://theforeman.org](http://theforeman.org/)
	- [http://ci.theforeman.org](http://ci.theforeman.org/)
	- <http://github.com/theforeman/foreman-bats>

## Thanks!

• Questions?

- IRC: 'gwmngilfen' on
	- Freenode#theforeman
	- Freenode#theforeman-dev